## PASSTCERT QUESTION & ANSWER

Higher Quality
Better Service!

We offer free update service for one year HTTP://WWW.PASSTCERT.COM

**Exam** : **HP0-M45** 

Title: HP BSM Platform and End

User Management 9.x

Software

Version: Demo

- 1. The Health Indicator component displays details regarding the Health Indicators that are used to calculate and set the current status of a selected CI. Each Health Indicator's status and value are displayed. What are the categories into which Health Indicators displayed by the component are grouped?
- A. Health Indicators that are impacted by KPIs and Health Indicators that are not impacted by any KPI calculation
- B. Health Indicators that are used to calculate KPIs and Health Indicators that are not used in any KPI calculation
- C. Health Indicators that are used to calculate CIs and Health Indicators that are not used in any CI calculation
- D. Health Indicators that are used to calculate internal KPIs and Health Indicators that are used to calculate external KPIs

Answer: B

- 2. The colors displayed for a CI icon in Service Health represent a summary of interim status values for a predefined duration. What is the default duration.?
- A. 60 seconds
- B. 120 seconds
- C. 300 seconds
- D. 600 seconds

Answer: C

- 3. Which statements are true about Service Level Management Reports? (Select two.)
- A. They show how well applications are behaving in comparison to the Service Health assigned KPIs.
- B. They are custom reports, which are stored as part of the overall Service Report framework.
- C. They show you how well actual service levels compare with business goals.
- D. They give you a high-level view of the business and also early warning on potential problems.
- E. They give you a high-level view of infrastructure performance only.

Answer: C,D

- 4. How are Service Level Management Reports created?
- A. as offline reports running over aggregated data stored in the database
- B. as online reports based on real-time data flowing into the BSM platform
- C. as offline reports running over aggregated data stored in the database leveraging BPM and Real User Monitor data only
- D. as online reports based on real-time data flowing into the BSM platform from SiteScope, BPM and Real User Monitor data

Answer: A

- 5. What information is stored in the BSM management database?
- A. BSM Server names
- B. changes of individual CIs
- C. CI history
- D. Business Process Insight information

## Answer: A

6. Which component runs the BSM applications and receives data samples from the data collector?

- A. Data Processing Server
- B. Diagnostic Server
- C. Real User Monitor
- D. Gateway Server

Answer: D

7.In which ways can you run the BPM Setup? (Select two.)

- A. menu-driven
- B. silent
- C. scripted
- D. manual

Answer: B,D

- 8. Which component aggregates data and manages the RTSM?
- A. Data Processing Server
- B. Aggregation Server
- C. Real User Monitor
- D. Gateway Server

Answer: A

## 9.DRAG DROP

Click the Task button. Place the steps for creating a business application for BPM in the correct order. Note: Some sub-tasks are omitted.

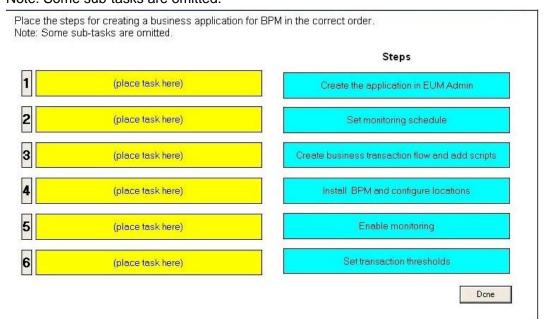

## Answer:

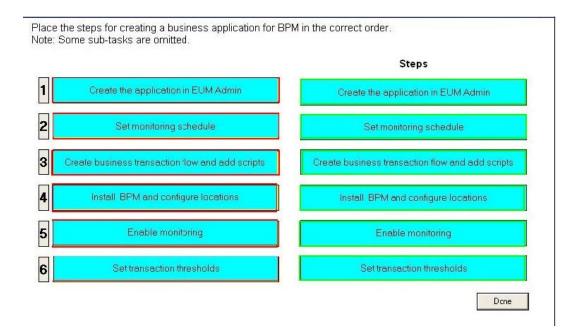

- 10. You want a BPM Virtual User Generator script to monitor performance, availability and produce alerts for transactions. What must you do to accomplish this?
- A. Enable transaction breakdown in the Run-time Settings.
- B. Always use correlation and fail the transaction if correlation fails.
- C. Insert comments in the script to mark the start and end of the specific business process.
- D. Ensure that each step of a script is contained within a transaction.

Answer: D